$<<$   $>>$ 

<<大学信息技术基础实验指导>>

- 13 ISBN 9787302208297
- 10 ISBN 7302208298

出版时间:2009-10

页数:198

PDF

更多资源请访问:http://www.tushu007.com

 $,$  tushu007.com

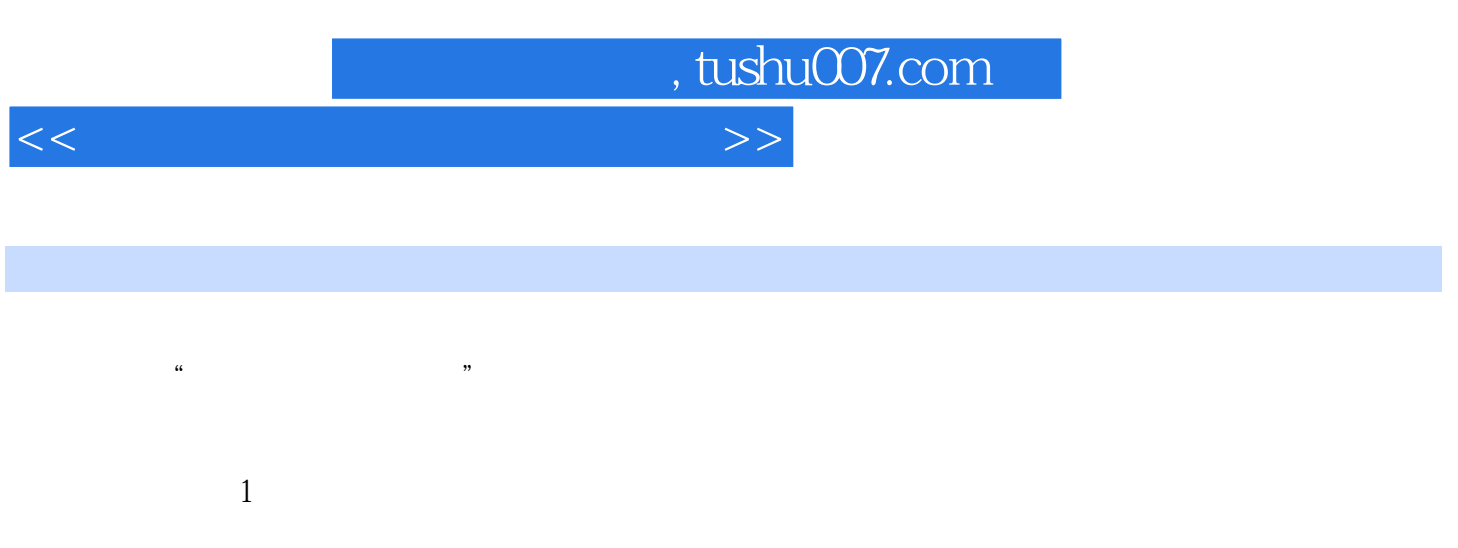

 $\,4\,$ 

6<br>Fxcel2003 Mindows XP Word2003 Excel2003 Alternative MoverPoint2003 Windows XP WWW

 $1$  2 $3$  3 $4$  5

PowerPoint2003

 $\sim$  $\overline{3}$ 

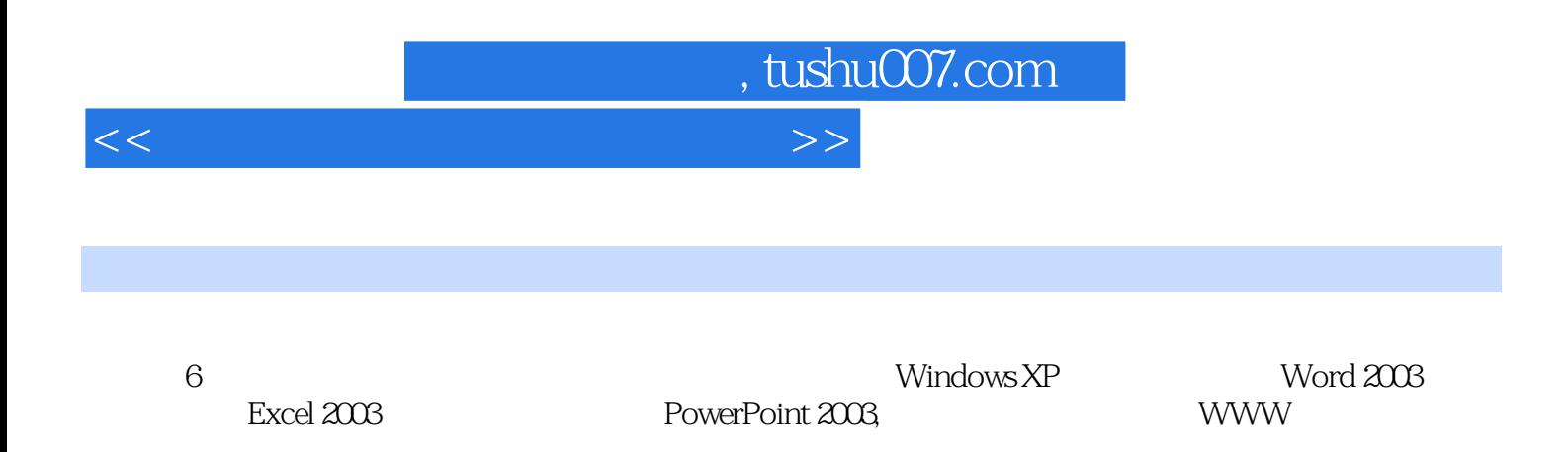

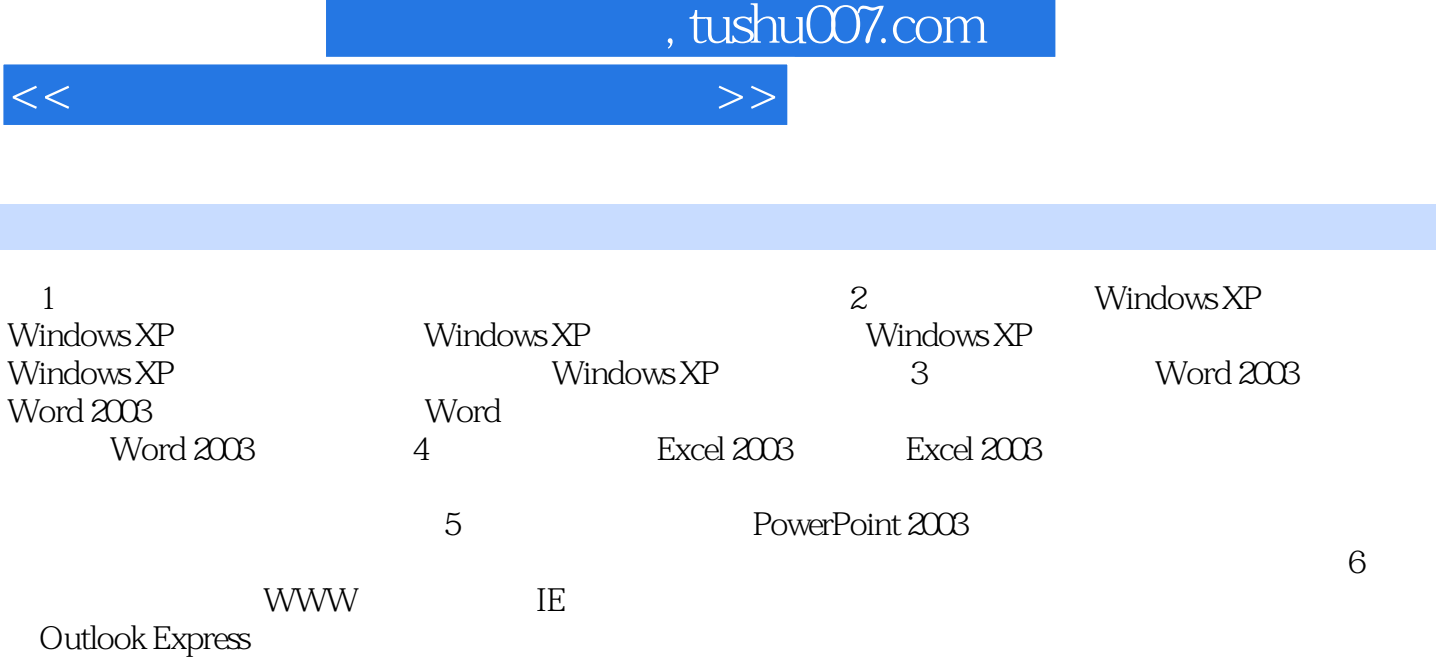

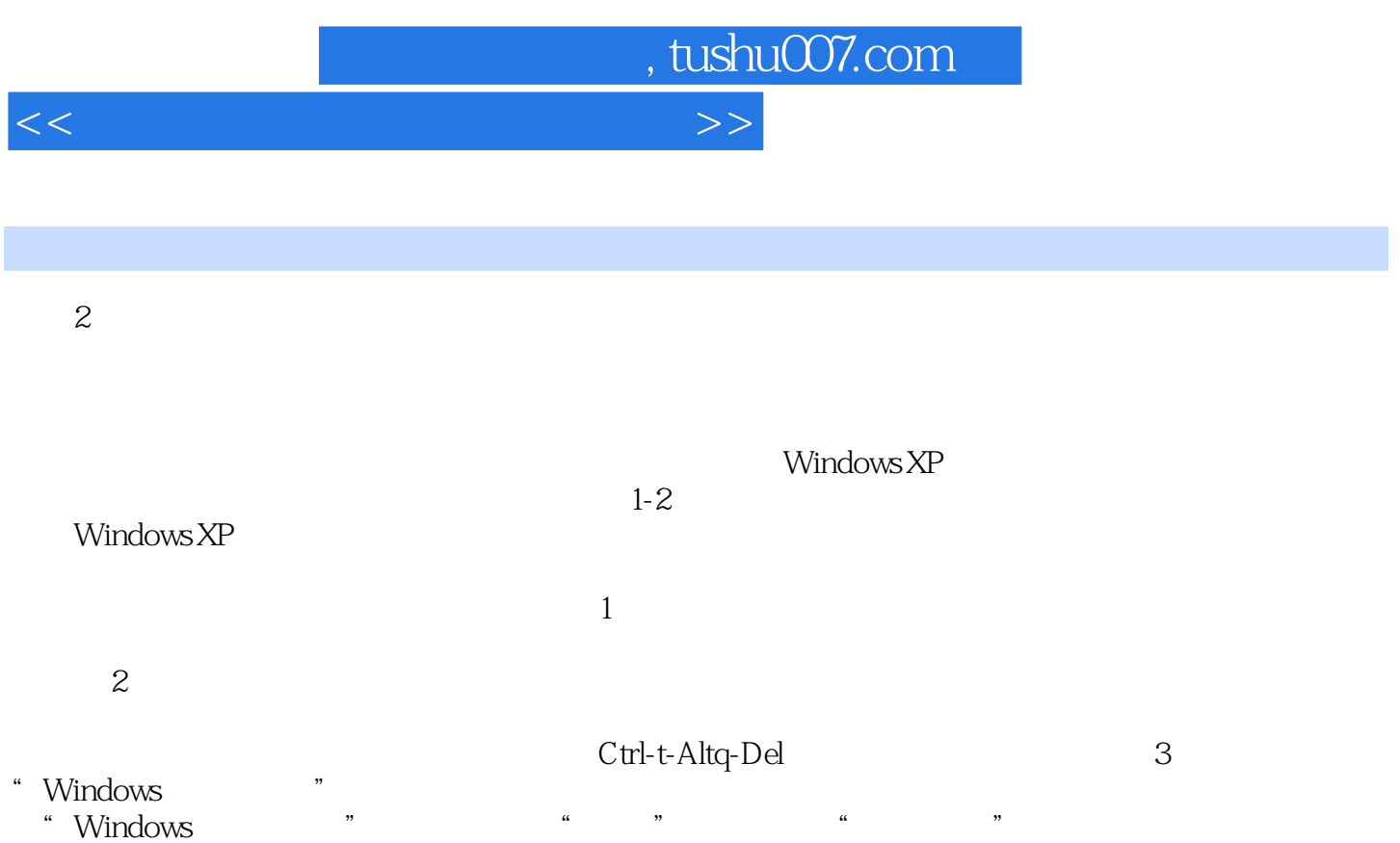

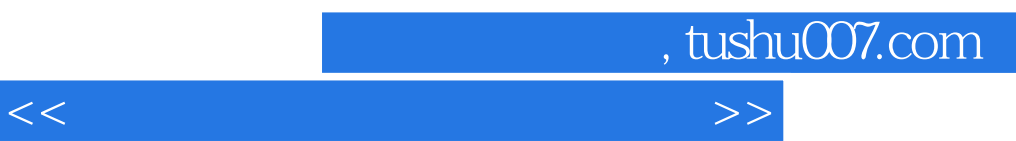

Office 2003

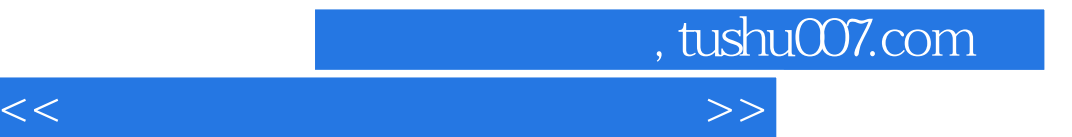

本站所提供下载的PDF图书仅提供预览和简介,请支持正版图书。

更多资源请访问:http://www.tushu007.com